# Examcollection

<http://www.ipass4sure.com/examcollection.htm>

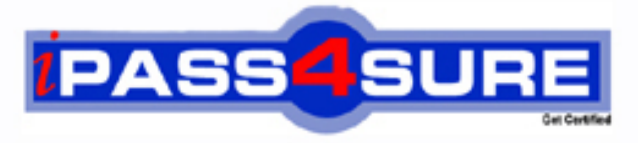

http://www.ipass4sure.com

# **70-553-VB**

## **Microsoft**

UPGRADE-MCSD MS.NET Skills to MCPD Entpse App Dvlpr Pt1

**http://www.ipass4sure.com/exams.asp?examcode=70-553-VB**

**The 70-553-VB practice exam is written and formatted by Certified Senior IT Professionals working in today's prospering companies and data centers all over the world! The 70-553-VB Practice Test covers all the exam topics and objectives and will prepare you for success quickly and efficiently. The 70-553-VB exam is very challenging, but with our 70-553-VB questions and answers practice exam, you can feel confident in obtaining your success on the 70-553-VB exam on your FIRST TRY!**

**Microsoft 70-553-VB Exam Features**

- **Detailed questions and answers for 70-553-VB exam**
- **Try a demo before buying any Microsoft exam**
- **70-553-VB questions and answers, updated regularly**
- **Verified 70-553-VB answers by Experts and bear almost 100% accuracy**
- **70-553-VB tested and verified before publishing**
- **70-553-VB examcollection vce questions with exhibits**
- **70-553-VB same questions as real exam with multiple choice options**

**Acquiring Microsoft certifications are becoming a huge task in the field of I.T. More over these exams like 70-553-VB exam are now continuously updating and accepting this challenge is itself a task. This 70-553-VB test is an important part of Microsoft certifications. We have the resources to prepare you for this. The 70-553-VB exam is essential and core part of Microsoft certifications and once you clear the exam you will be able to solve the real life problems yourself.Want to take advantage of the Real 70-553-VB Test and save time and money while developing your skills to pass your Microsoft 70-553-VB Exam? Let us help you climb that ladder of success and pass your 70-553-VB now!**

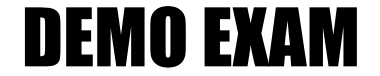

#### For Full Version visit

<http://www.ipass4sure.com/allexams.asp>

#### **QUESTION:** 1

You create a Web site. You add an EditorZone control to the home page on the Web site. You need to enable users to customize the size and location of the Web Parts on their home pages. Which two controls should you add to the EditorZone control? (Each correct answer presents part of the solution. Choose two.)

- A. BehaviorEditorPart
- B. AppearanceEditorPart
- C. PropertyGridEditorPart
- D. LayoutEditorPart

#### **Answer:** B, D

#### **Explanation:**

use an appearanceeditorpart and layouteditorpart to customise the size and location of the web parts

#### **QUESTION:** 2

You create a personalized home page. You want to enable users to choose from a selection of daily headlines from different news providers. You create a series of custom user controls. Each control points to a different news provider. You need to add these controls to the personalized home page. What should you do?

- A. Add the controls to a CatalogZone.
- B. Add the controls to a WebPartManager.
- C. Add the controls to a WebPartZone.
- D. Add the controls to a PageCatalogPart.

#### **Answer:** C

#### **QUESTION:** 3

You create a master page named Article.master. Article.master serves as the template for articles on your Web site. The master page uses the following page directives.  $\langle\% \mathcal{Q}\rangle$  Master Language="VB" CodeFile="article.master.vb" Inherits="article" %> You need to create a content page that uses the master page as a template. In addition, you need to use a single master page for all devices that access the Web site. Which code segment should you use?

- A. <%@ Page Language="VB" Theme="article"%>
- B. <%@ Page Language="VB" MasterPageFile="~/article.master"%>
- C. <%@ Page Language="VB" ie:MasterPageFile="~/article.master"%>
- D. <%@Page Language="VB" all:MasterPageFile="~/article.master"%>

#### **Answer:** B

#### **Explanation:**

The masterpagefile attribute of the page directive is used to set the master page for a content page. A the theme property a content page with a particular style and look and feel. it does not associate a content page with a master page. C,D no such syntax

#### **QUESTION:** 4

You create a master page named Template.master. Template.master contains the following ContentPlaceHolder server controls.

<asp:contentplaceholder id="area1" runat="server"/>

<asp:contentplaceholder id="area2" runat="server"/>

You also create 10 Web Forms. The Web Forms reference Template.master as their master page. Each Web Form has the following Content controls that correspond to the ContentPlaceHolder controls in Template.master.

<asp:Content ContentPlaceHolderID="area1" Runat="Server"/>

<asp:Content ContentPlaceHolderID="area2" Runat="Server"/>

You need to configure the Web pages so that default content will be shown in the area2 ContentPlaceHolder control whenever a Web Form does not provide that content. What should you do?

A. Move default content inside area2 in Template.master. Remove area2 from Web Forms that do not provide content.

B. Move default content inside area2 in Template.master. Leave area2 blank in Web Forms that do not provide content.

C. Move default content inside area2 in the Web Forms. Remove area2 from Template.master. D. Create an additional ContentPlaceHolder control in Template.master named area2\_default. Place default content inside area2\_default. Remove area2 from Web Forms that do not provide content.

**Answer:** A

#### **QUESTION:** 5

You use a series of Web Parts to create a personalized home page for a Web site. The Web site does not use a master page. You need to enable the Web Parts to communicate with one another. Which control should you add to the personalized home page?

A. PageCatalogPart B. ProxyWebPartManager C. WebPartManager D. WebPartZone

#### **Answer:** C

#### **QUESTION:** 6

You create a Web application for your company's intranet. You want to enable users to customize their versions of the intranet home page. You create sections of content as Web Parts. You need to ensure that users can customize content at any time. Which two code segments should you use? (Each correct answer presents part of the solution. Choose two.)

A. <asp:ConnectionsZone ID="ConnectionsZone1" Runat="server"> <ConnectVerb Enabled="true" /></asp:ConnectionsZone> B. <asp:CatalogZone ID="CatalogZone1" Runat="server"> <ZoneTemplate> <asp:PageCatalogPart Runat="server" ID="PageCatalogPart1" /> </ZoneTemplate></asp:CatalogZone> C. <asp:WebPartZone ID="WebPartZone1" Runat="server"> <ZoneTemplate>

- </ZoneTemplate></asp:WebPartZone>
- D. <asp:ProxyWebPartManager ID="ProxyWebPartmanager1" Runat="server" />

#### **Answer:** B, C

#### **QUESTION:** 7

Your Web site uses custom Themes. Your Web site must support additional Themes based on the user's company name. The company name is set when a user logs on to the Web site. The company's Theme name is stored in a variable named ThemeName. You need to use this variable to dynamically set the Web site's Theme. What should you do?

A. Add the following code segment to the markup source of each page on the Web site.  $\langle\% \mathscr{Q}\rangle$ Page

Theme="ThemeName" ... %>

B. Add the following code segment to the Load event of each page on the Web site. Page.Theme

=

ThemeName

C. Add the following code segment to the PreInit event of each page on the Web site. Page.Theme =

ThemeName

D. Add the following code segment to the Web site's configuration file. <pages theme="ThemeName" />

#### **Answer:** C

#### **QUESTION:** 8

You create a Web Form. The Web Form calls a method as part of its processing. The method takes a long time to process. In addition, the other Web Forms in the ASP.NET Web site are now taking longer to process. You need to decrease the page response times by executing the long running method in parallel to other requests. Which two actions should you perform? (Each correct answer presents part of the solution. Choose two.)

A. Call the method by using the BeginGetAysncData and EndGetAsyncData delegates.

B. Call the method within the PreInit and PreRenderComplete page events.

C. Inside the page directive of the Web Form that calls the method, set the Async attribute to True.

D. Inside the page directive of the Web Form that calls the method, set the CompilationMode attribute to Always.

#### **Answer:** A, C

#### **QUESTION:** 9

You develop a Web application. Your application contains two settings in the Web.config file. You deploy your application to production. You need to modify the application settings in the production environment without manually editing the XML markup in the Web.config file. What should you do?

A. Modify the application settings by using the Web Site Administration Tool.

B. Modify the application settings by using the Visual Studio property page editor for the project. C. Modify the application settings by using the resource editor.

D. Modify the application settings by using the Visual Studio start options editor.

#### **Answer:** A

#### **Explanation:**

The web site administration tool provides an intuitive and user friendly way of making configuration changes that are reflected in the web.config file.

#### **QUESTION:** 10

You create a mobile Web Form. The mobile Web Form contains a mobile Calendar control named calDate. You need to capture the date that users choose from the Calendar control. What should you do?

A. Create an event handler for the OnSelectionChanged event of the calDate control. In the event handler, read the Calendars VisibleDate property.

B. Create an event handler for the OnSelectionChanged event of the calDate control. In the event handler, read the Calendars SelectionDate property.

C. Create an event handler for the OnInit event of the calDate control. In the event handler, read the Calendars VisibleDate property.

D. Create an event handler for the OnInit event of the calDate control. In the event handler, read the Calendars SelectionDate property.

#### **Answer:** B

#### **QUESTION:** 11

You create a server control that inherits from WebControl. You need to enable the server control to emit markup for a new kind of mobile device. You must not alter the code in the server controls. Which action should you perform? (Each answer presents part of the solution. Choose two)

A. Create a class that inherits HtmlTextWriter and that can emit the new markup.

B. Create a class that inherits StreamWriter and that can emit the new markup.

C. Reference the class in the <capabilities> element of the new device's browser definition file.

D. Reference the class in the <controlAdapters> element of the new device's browser definition file.

**Answer:** A, D

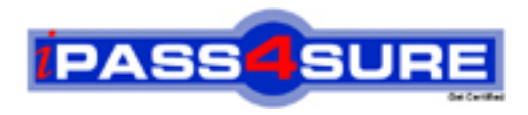

### **Pass4sure Certification Exam Features;**

- Pass4sure offers over **2500** Certification exams for professionals.
- More than **98,800** Satisfied Customers Worldwide.
- Average **99.8%** Success Rate.
- Over **120** Global Certification Vendors Covered.
- Services of Professional & Certified Experts available via support.
- Free 90 days updates to match real exam scenarios.
- Instant Download Access! No Setup required.
- Price as low as \$19, which is 80% more cost effective than others.
- Verified answers researched by industry experts.
- Study Material **updated** on regular basis.
- Questions / Answers are downloadable in **PDF** format.
- Mobile Device Supported (Android, iPhone, iPod, iPad)
- No authorization code required to open exam.
- **Portable** anywhere.
- *Guaranteed Success*.
- **Fast, helpful support 24x7.**

View list of All certification exams offered; http://www.ipass4sure[.com/allexams.as](http://www.ipass4sure.com/allexams.asp)p

View list of All Study Guides (SG); http://www.ipass4sure[.com/study-guides.asp](http://www.ipass4sure.com/study-guides.asp)

View list of All Audio Exams (AE); http://www.ipass4sure[.com/audio-exams.asp](http://www.ipass4sure.com/audio-exams.asp)

Download Any Certication Exam DEMO. http://www.ipass4sure[.com/samples.asp](http://www.ipass4sure.com/samples.asp)

To purchase Full version of exam click below; [http://www.](http://www.ipass4sure.com/allexams.asp)ipass4sure.com/allexams.asp

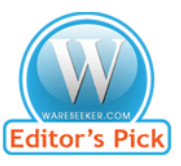

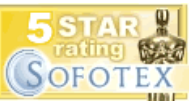

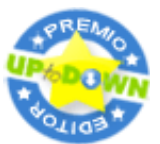

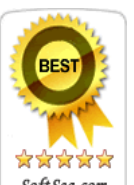

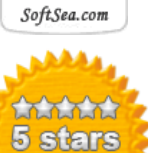

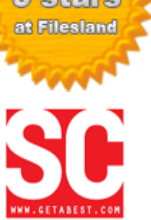

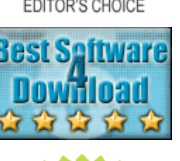

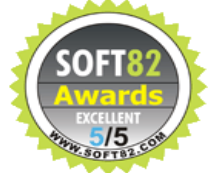

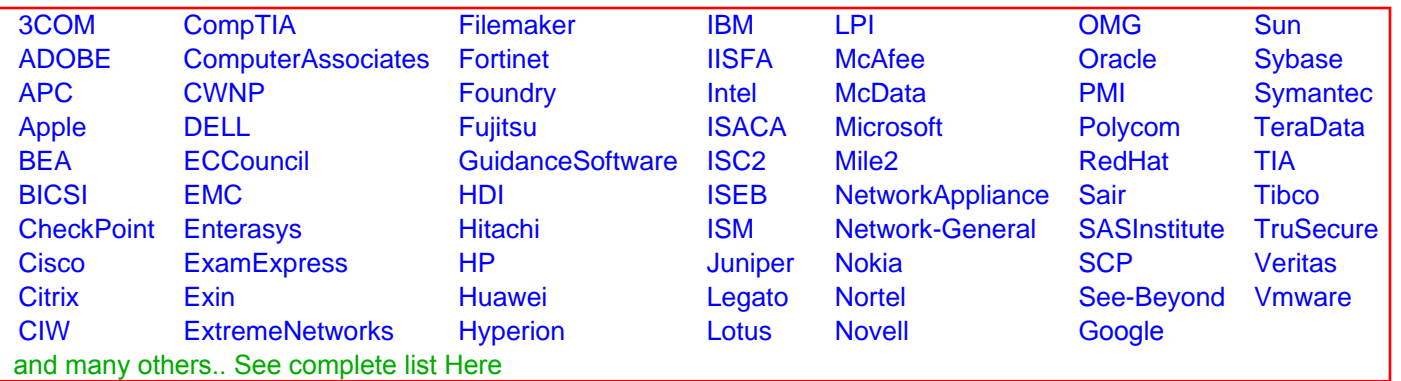

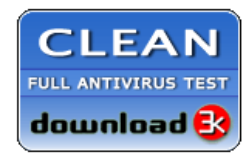

**Editor's Review EXCELLENT** 含含含含 SOFTPEDIA<sup>®</sup>

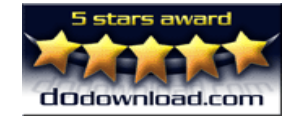

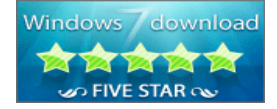

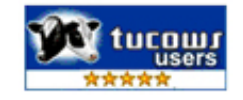